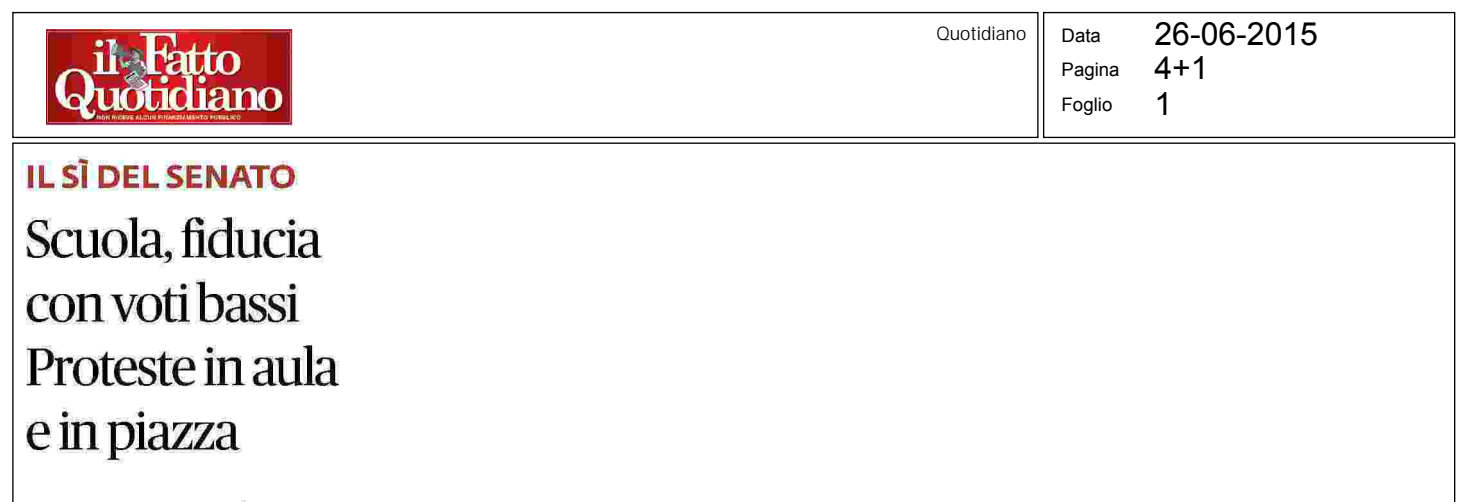

## **C CANNAVO A PAG. 4**

**IN PARLAMENTO** 

Sì alla riforma Contestati: Napolitano in Aula e Mineo in piazza con le monetine

## Il Senato ha fiducia, ma i docenti no

## » SALVATORE CANNAVÒ

 $A$ lla fine resta il solito tweet<br>Typesidenziale: "Il Senato approva #labuonascuola, 3 miliardi di investimenti e 100.000 nuovidocentiassunti". Firmato, Matteo Renzi. Così il presidente del Consiglio saluta il voto di fiducia al Senato sulla riforma della scuola approvata con 159 voti a favore e 112 voti contrari. Una quarantina gli assenti per una votazione nella quale, per la prima volta, il governo scende sotto la maggioranza assoluta (161 considerando i senatori a vita) come sottolinea, interessato, il capogruppo di Forza Italia, Paolo Romani.

A NON PARTECIPARE al voto sul fronte democratico sono stati in quattro: Walter Tocci. Corradino Mineo, Roberto Ruta e Felice Casson assente del tutto dal Senato. L'altra ala della minoranza Pd, guidata da Miguel Gotor, ha votato a favore turandosi il naso senza dare quindi segnali visibili.

L'atteggiamento dei parlamentari Dem è stato notato nel contemporaneo corteo degliinsegnantiche siè svolto dalla Bocca della Verità fino al Senato. Corradino Mineo è stato accerchiato al grido di "buffone" e di "vai a votare No" beccandosi anche qualche monetina sul volto: "Mai più Pd" lo slogan che lo ha salutato mentre è andata meglio a Stefano Fassina accolto solo dall'indifferenza.

Il corteo sindacale - dai Cobas alla Cgil alla Gilda - ha in realtà sperato fino all'ultimo che qualcosa accadesse nel voto finale, poco avvertito<br>delle logiche politiche che hanno portato all'approva-<br>zione della riforma. Che, in ognicaso, a giudicare dalle voci edallarabbiadiffusachesire-

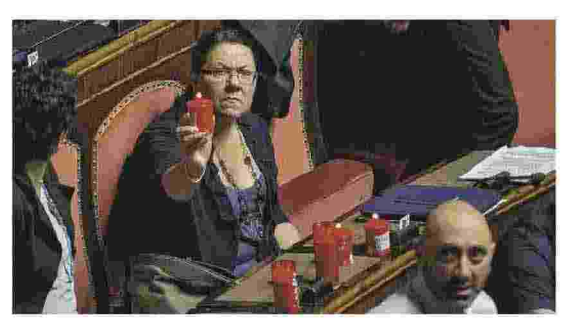

Lutto I ceri per la morte della scuola sui banchi 5 Stelle LaPresse

spirava ieri pomeriggio, ha creato un fossato tra il Pd e il mondo della scuola.

Lodimostrano anche le immagini interne a palazzo Madama dove, sul palco riservato agli ospiti, i numerosi insegnanti presenti sono scattati in fischi e boati al momento della approvazione finale supportati dal Movimento 5 Stelle che ha esposto in aula dei lumini da cimitero in segno di lutto.

Ieri, ad esempio, è stato diffuso il comunicato firmato da sigle come l'Azione cattolica o il Forum Terzo Settore - oltre a una trentina di associazioni tra cui Cgil, Cisl e Uil, Arci, Legambiente e altre promotrici dell'appello La scuola che cambia il Paese - che rimprovera al governo "la mancanza di ascolto". Per cercare di farsi sentire le associazioni dell'appello hanno raccolto il sostegno di esponenti del mondo della cultura e di intellettuali della scuola disponibiliaevidenziare "limitiederrori nel disegno di legge"

L'INIZIATIVA "Riforma sì ma non così" vede tra i firmatari anche i nomi di Luigi Berlinguer, già ministro dell'Istruzione e strenuo sostenitore della necessità di riformare la scuola, e Tullio De Mauro. Ma si leggono anche i nomi del professor Benedetto Vertecchi, dell'artista Moni Ovadiao del Rettore dell'Università di Milano Daniele Checchi. Segnali inequivocabili di uno scollamento, di una perdita di fiducia che Renzi ha già pagato nel voto delle scorse Regionali. E che non sarà recuperata con sostegni anche vistosi come quello dell'ex presidente Giorgio Napolitano che ieri ha votato, tra i fischi dell'opposizione, la fiducia al governo.

**C RIPRODUZIONE RISERVATA** 

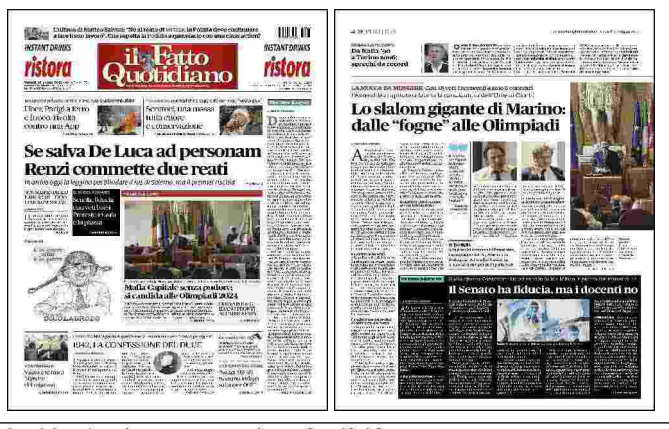

Ritaglio stampa ad uso esclusivo del destinatario, non riproducibile.